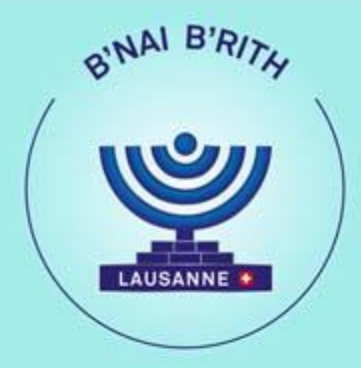

https://us02web.zoom.us/j/826386755222/pwd=L1dKd2xwdHo4YUZ6WHgzeE1jOWZuQT099900

## Le B'NAI B'RITH vous convie le lundi 16 Mai 2022 à 20 heures

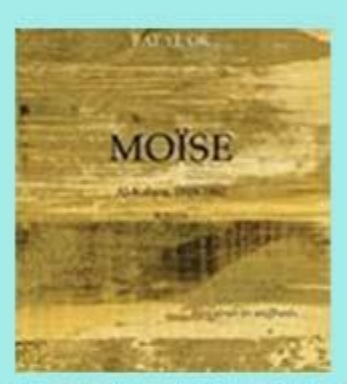

Trilogie: Moise - Elie - Ghazal

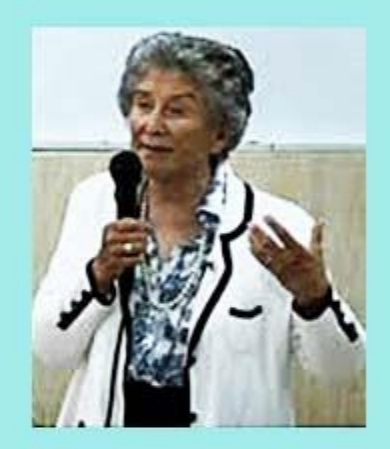

## Rencontre avec Bat Ye'or, historienne et romancière autour du thème: De l'Histoire aux histoires de dhimmis

Statut des juifs et des chrétiens en terre musulmane. « Bien-aimés les souffrants »-« C'est une ère nouvelle » « Il y a un temps pour tout »- Al Kahira - 1818-1882 - Messianisime et Superstition

## **Exclusivement** sur Zoom!

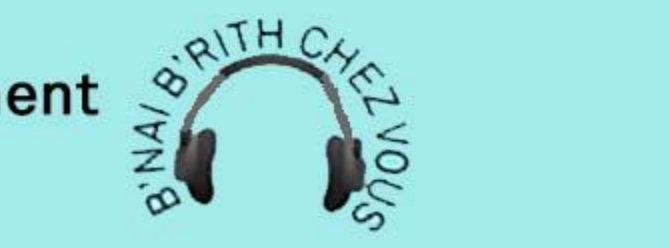

ID de la conférence 826 3866 7552 Code: 805917 Cliquez ici

Pour en savoir plus, rendez-vous sur www.bblausanne.org

B'NAI B'RITH - Loge Edmond Fleg - Case Postale 336- CH - 1001 Lausanne http.//www.bblausanne.org - IBAN CH02 0900 0000 1001 0362 5